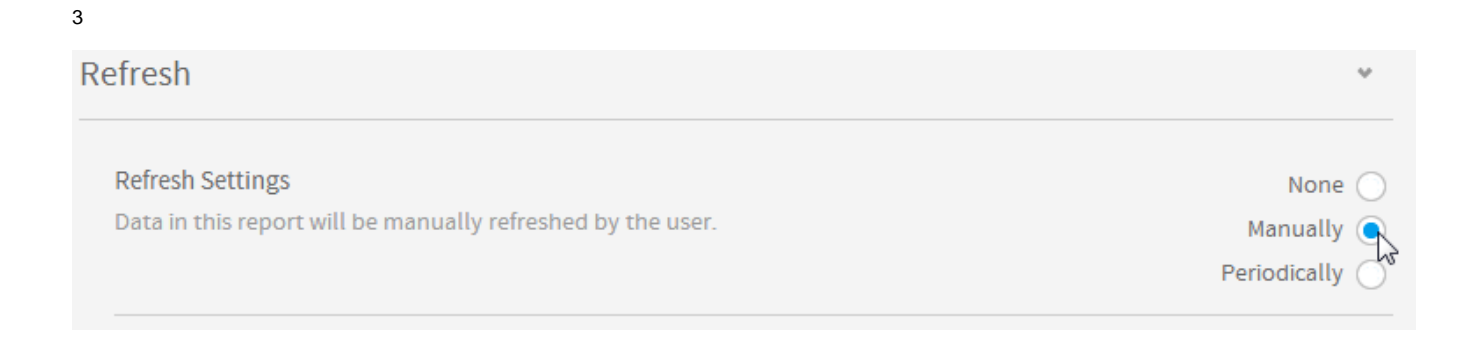

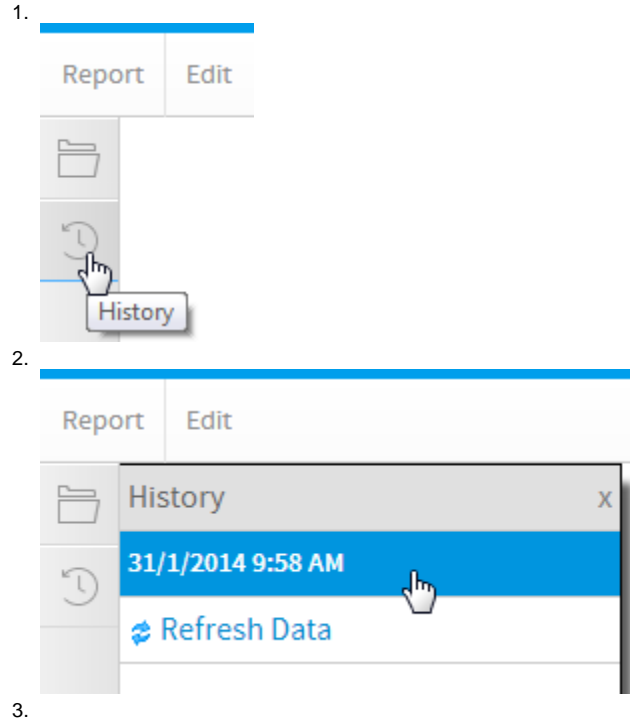

**:**

 $\ddot{\bullet}$